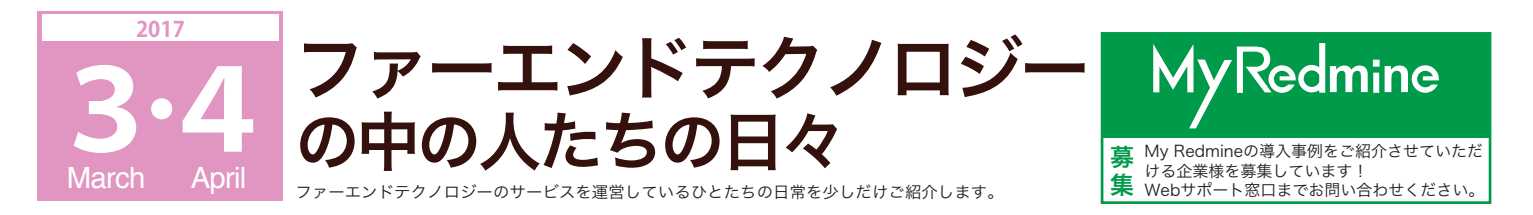

# My Redmine導入事例紹介 ガンホー・オンライン・エンターテイメント株式会社様

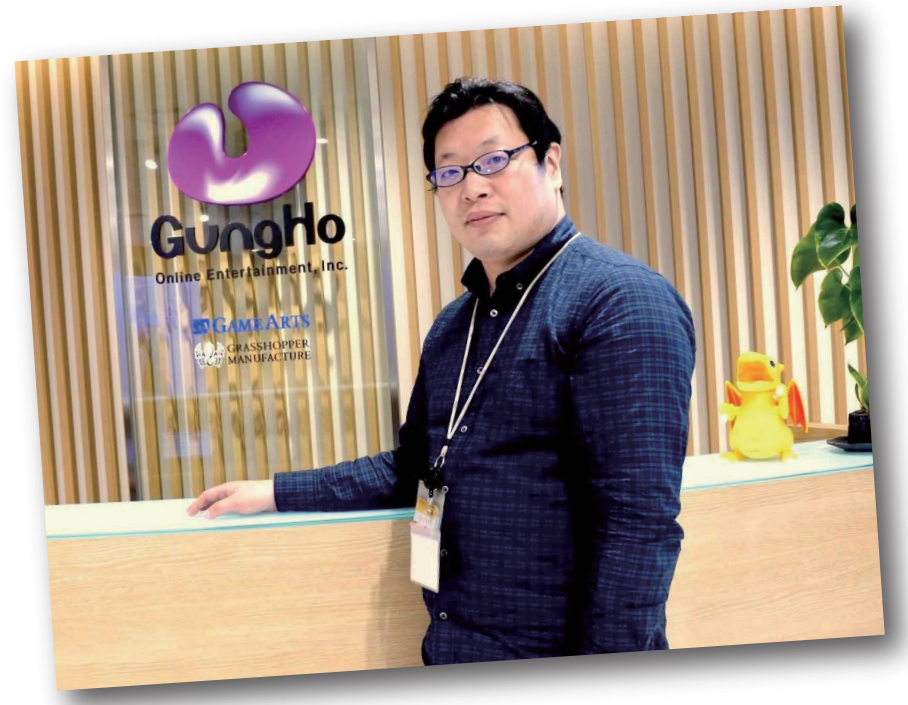

Redmine初心者向け冊子を希望者全員に もれなく無料でプレゼント!

Redmine でどんなことができるのかわかりやすく解説した冊子 (A5 サイズ・全 20 ページ ) を 1 冊プレゼントするキャンペーンを実 施しています。

社内バーベキューを開催した時に準備を実際に Redmine を使って 進めました。ステータスやロール・トラッカーなど管理の設定、チケッ トの進捗をロードマップ画面で確認できることなどがわかります。

ストーリーでまとめてあるので読みやすくて初めての方にも Redmine がどんなソフトウェアなのか・どう使うのか分かります。 ご希望の方は下記の申し込みフォームよりお申し込みください。

### 冊子お申し込み専用フォーム ➡ https://goo.gl/h24Wny

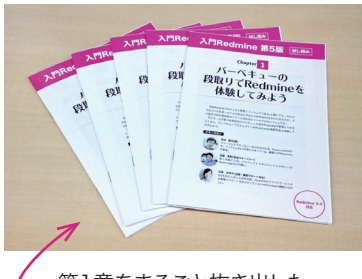

第1章をまるごと抜き出した 冊子を無料で差し上げます!

My Redmineはじめての ご成約でプレゼント! 「入門Redmine 第5版」

ファーエンドテクノロジー 代表の前田が執筆しました。

**Redmine** 業務に依存しない<br>プロジェクト管理のエッセンス<br>「バーベキュー」の段取りから学

【メッセージ】

ガンホー・オンライン・エンターテイメント株式会社様 ( 本社 : 東京都 ) にお話を伺いました。同社はパソコン向けの オンラインゲームをはじめ、スマートフォン向けゲームや家 庭用ゲーム機向けのゲームの企画・開発・販売を行われてお り、なかでもスマートフォン向けゲームの「パズル&ドラゴ ンズ」は、国内累計 4400 万ダウンロードを突破しています。 また、スマートフォン市場の拡大とともに、国内のみの展開 にとどまらず海外においても事業を展開しています。

同社では 「My Redmine」 をゲーム開発のスケジュール管 理などに利用いただいています。海外拠点や協力会社の方と も一緒にゲーム開発を行われていますが、社外の方でもアク セスできるので情報共有が簡単になったとのことです。

また、カスタムフィールドや Wiki、ガ ントチャートを活用して協力会社とのやり とりがスムーズになった、「My Redmine 」に情報を一括管理することで情報を探す 手間を省くことができたと効果を感じてい ただいています。

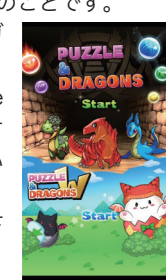

ほかにも導入事例を紹介しています。下 記よりご覧ください。

https://hosting.redmine.jp/casestudy/ https://goo.gl/zT9Ntg (短縮URL)

パズル&ドラゴンズ o GungHo Online Entertain All Rights Reserved.

## REDMINE REST APIの利用・活用方法を紹介

コーポレートブログより(毎週水曜日更新)

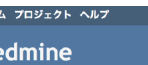

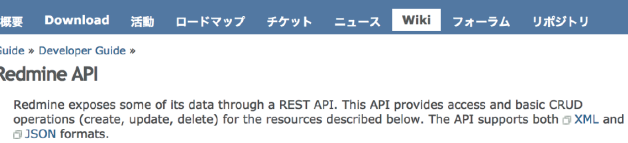

**API Description** 

 $\mathbf{R}$ 

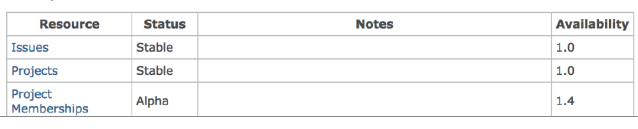

Redmine は REST API が利用できます。REST API は、Web ブ ラウザからアクセスして閲覧や登録をするのではなく、プログラムな どから指定された形式でアクセスし、システム内の情報を登録した り、取得できる手順のことです。もちろん「My Redmine」でもご 利用いただけます。REST API を活用すると、Redmine に登録され ているアカウントやプロジェクトの一覧を取得したり、チケットの登 録の自動化などができるようになります。

以下の記事では、使い方をサンプルととも紹介しています。

利用・活用 Redmine API

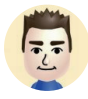

https://www.farend.co.jp/blog/2017/02/redmine-api/ https://goo.gl/0APjf2 (短縮URL)

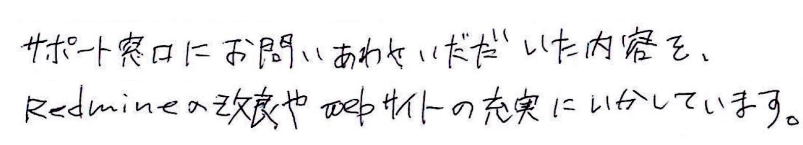

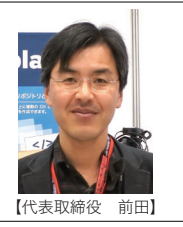

### お客様サポートを改善。My Redmineサイトに AI(人工知能)を活用した自動応答サービスを導入

My Redmine の Web サイト(https://hosting.redmine.jp/)に Q&A 自動応答サービス「TalkQA」を導入しました。TalkQA は専用の画面から ご質問内容を入力いただくと、チャット形式で自動的にご回答いたします。 TalkQA には、質問と回答をあらかじめ登録してあります。お客様からの お問い合わせ内容を AI( 人工知能 ) が分析して営業時間外であってもお客 様をお待たせすることなくリアルタイムで自動的に回答します。スマート フォンからでも簡単に利用できますので、ぜひお気軽にご利用ください。 画面右下 **M TALK A D TALKO A の画面を表示できます。** 

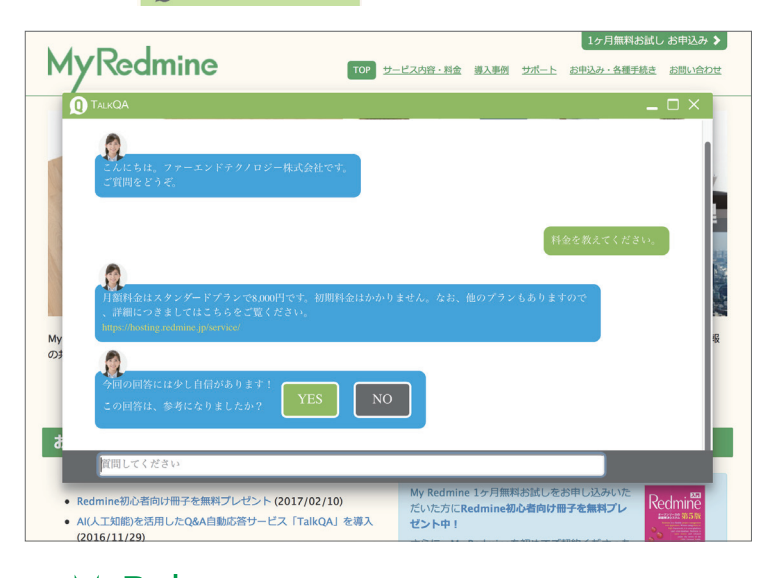

### MyRedmine Webサイト https://hosting.redmine.jp/

## ファーエンドテクノロジーの今後の活動予定

#### ▶ 3月3日(金)~4日(土) Rails Girls Matsue 3rd

Ruby on Railsを使ってアプリケーションを制作する勉強会に スポンサーとして協賛しています。

#### ▶ 3月10日(金)

#### オープンソースカンファレンス 2017 Tokyo/Spring

弊社パートナー企業の株式会社アジャイルウェアが、ブースを 出展します。同ブースにてファーエンドテクノロジーのMy Redmineサポート担当スタッフが「Redmine」の運用につい てご相談にお応えします!

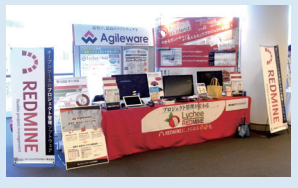

#### ▶ 3月25日(土) Redmine大阪 第16回勉強会

▶ 5月13日(土) redmine.tokyo 第12回勉強会

Redmine開発チームのコントリビ ュータとして活動している弊社代 表取締役の前田が、Redmine本体 の開発動向や次期バージョンの新 機能について発表いたします。

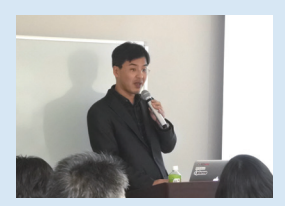

# My Redmine・My Subversion のご質問は web サポート窓口にて受付けております

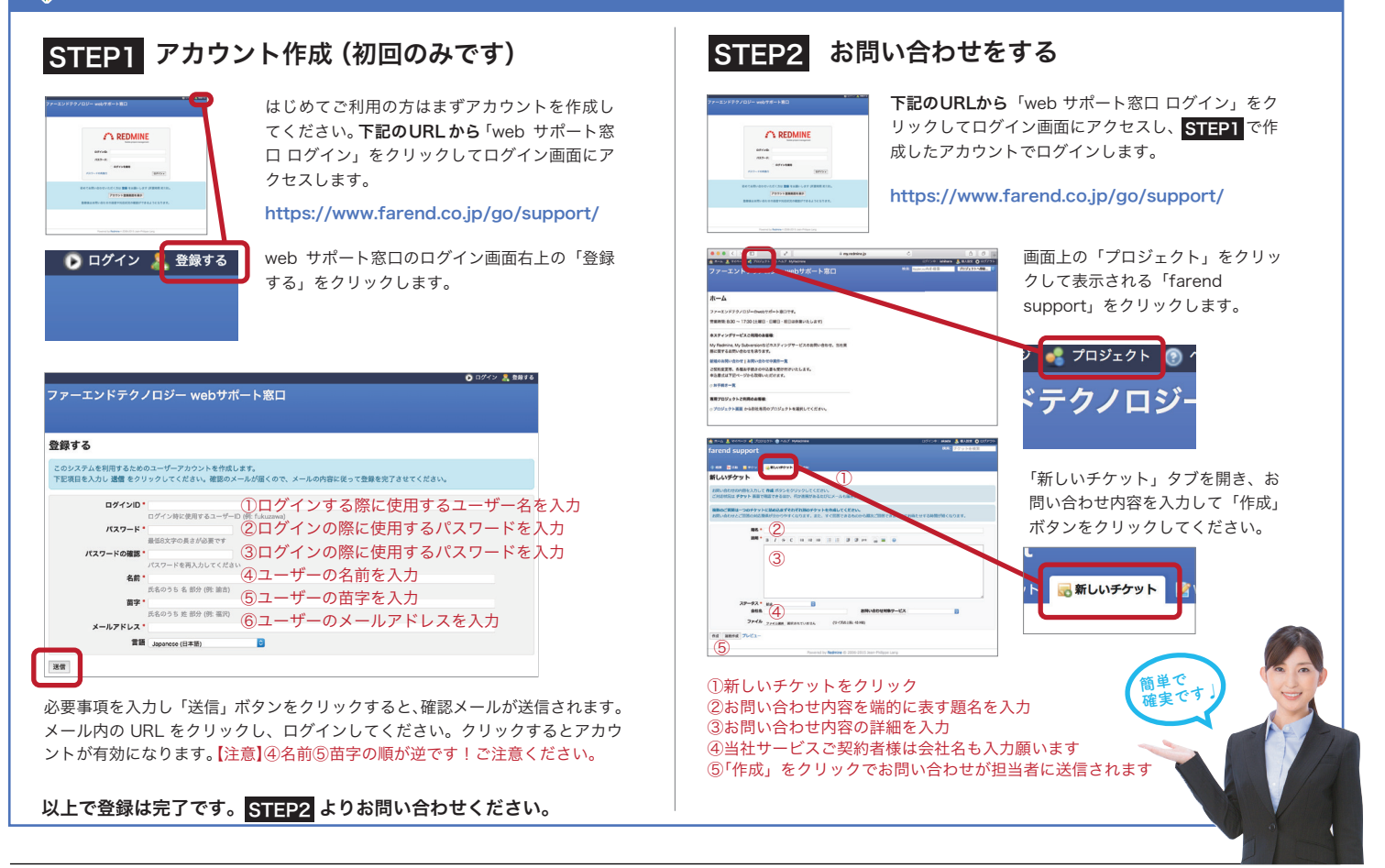

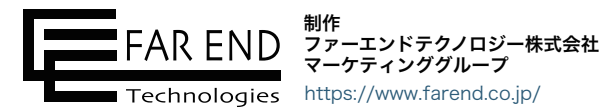

Æ.

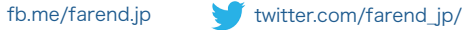